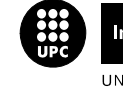

Institut de Ciències de l'Educació

UNIVERSITAT POLITÈCNICA DE CATALUNYA

**PRESENTACIÓ DE RESULTATS DELS PROJECTES DE MILLORA DE LA DOCÈNCIA 2006-2007** 

# **TÍTOL DEL PROJECTE: LAVICAD LAboratori VIrtual de Comunicacions Analògiques i Digitals**

*Professor responsable: MARGARITA CABRERA BEAN marga.cabrera@upc.edu, Dept. TSC, ETSETB* 

*Professorat que ha intervingut : Xavier Giró Nieto, Francesc Rey Micolau, Antoni Gasull LLampalas, Josep Ramon Casas, Xavier Villares Piera, Juan A Fernández Rubio, Josep Sala Àlvarez* 

*Estudiants becats que han intervingut: Pedro Espinosa Frike, Carlos Marcos Fernández, Silvia Cortés, Mireia Muntanyola i Miquel Angel Farré* 

Tipus d'ajut rebut: UPC\_2006\_2007

Data de la comunicació de resultats: 15 Octubre 2008

### **Resum:**

Mitjançant el present ajut s'ha ampliat l'aplicació en xarxa LAVICAD (LAboratori VIrtual de COmunicacions Analògiques i Digitals) que s'ofereix de forma integrada dins de la plataforma d'e-learning COM@WEB. LAVICAD és una eina programada en Java i Matlab i està formada per un conjunt de simuladors de la capa física de sistemes de comunicacions. Tots els simuladors es presenten en xarxa i es poden utilitzar pels estudiants des de qualsevol ordinador sense necessitat d'instal·lació de cap tipus de software especial. Durant el curs 2007 2008 s'han desenvolupat entre d'altres dos línies de treball. D'una banda s'ha programat l'applet que emula la capa física de la televisió digital terrestre, com a referent per a l'ensenyament de sistemes de comunicacions avançats. D'altra banda s'ha treballat en la programació de noves funcionalitats de l'eina LAVICAD, que permeten ajudar als professors en el seguiment i avaluació del treball continuat dels estudiants. En particular s'ha programat la generació d'una base de dades que conté la informació dels usuaris que s'han connectat i els resultats obtinguts a l'executar un determinat simulador. Les dues línies desenvolupades han de permetre durant l'actual curs, consolidar l'ús dels diferents simuladors per a la docència de les assignatures implicades al projecte.

### **Paraules clau**

e-learning, objecte d'aprenentatge, simulador interactiu.

# **Catalogació**

Aquest projecte ha rebut suport econòmic de la UPC, i ha tingut com a finalitat principal impulsar un aprenentatge més efectiu, contribuint a millorar el rendiment acadèmic de l'estudiantat, en el marc de la millora global de la docència i de l'aprenentatge a la UPC amb un horitzó d'aproximació als elements que conformen l'Espai Europeu d'Educació Superior.

Els projecte ha estat principalment referit als següents aspectes d'actuació docent:

- planificació orientada a resultats d'aprenentatge
- atenció a la progressió de l'estudiantat
- diversificació dels mètodes d'avaluació
- desenvolupament de competències

### **Àmbit o matèria**

Telecomunicacions, Sistemes de comunicacions i processament del senyal

### **Destinataris**

#### **Estudis d'Enginyeria de Telecomunicacions (ETSETB), Assignatures:**

- *Comunicacions I, 150 alumnes per quadrimestre OB*
- *Comunicacions II, 150 alumnes per quadrimestre OB*
- *Laboratori de Comunicacions I, 120 alumnes per quadrimestre OB*
- *Televisió Analògica i Digital, 30 alumnes per quadrimestre OP*

Tant a l'assignatura de comunicacions I com a l'assignatura de comunicacions II s'utilitzen en mode obert. Es a dir, fins ara, s'han ofert els diferents simuladors de sistemes de comunicacions a LAVICAD per a que els estudiants els utilitzin de manera opcional com a complement d'exercicis teòrics, tot i que està previst que s'utilitzin de forma generalitzada i obligatòria tant bon punt estiguin instal·lades les noves funcionalitats i com molt tard a partir de Febrer 2009.

A l'assignatura de Laboratori de Comunicacions I, són utilitzats per tots els estudiants dins del laboratori presencial i instrumental, com a acompanyament de pràctiques realitzades amb equips reals. Fins i tot es poden intercanviar senyals entre LAVICAD i els generadors de senyal del laboratori de la casa Agilent Technologies.

En l'assignatura de Televisió Analògica i Digital, els estudiants poden emprar el nou simulador de capa física DVB-T de LAVICAD amb senyals reals de TDT generats al laboratori de TV Digital i Multimèdia o bé amb senyals de TDT capturats de les emissions de l'aire, gràcies al sistema experimental de processament de senyal de TV digital (LABMU) instal·lat recentment en aquest laboratori.

### **Estudis d'Enginyeria a Tècnica de Telecomunicacions, especialitat Imatge i So (EUETIT), Assignatures**:

- *Senyals i Sistemes, 80 alumnes per curs OB*
- Comunicacions Analògiques i Digitals,OB
- *Comunicacions Audiovisuals, 60 alumnes per curs OB*

A l'assignatura de Comunicacions Audiovisuals els simuladors de sistemes de comunicacions implementats al LAVICAD s'ofereixen als estudiants que volen aprofundir en els conceptes bàsics presentats a classe. Està previst que aquest programari sigui un instrument per l'aprenentatge actiu en la planificació de l'assignatura que prendrà el relleu de l'actual amb el nou pla d'estudis de 2009.

A l'assignatura de Senyals i Sistemes el programari desenvolupat s'utilitza en dos àmbits. Primer, per a demostrar a l'aula els conceptes matemàtics presentats, projectant les gràfiques de manera que han substituït als diagrames amb guix o estàtics que s'havien utilitzat fins el moment. D'aquesta manera l'estudiantat disposa d'una eina molt més intuitiva per a interpretar la representació gràfica de funcions matemàtiques i el significat dels paràmetres que les governen. En segon lloc, s'han proposat exercicis optatius basats en algunes de les eines implementades al LAVICAD que l'estudiantat resol fora de l'aula i amb un treball individual. Amb aquesta metodologia l'alumnat té la llibertat d'experimentar d'una manera gràfica amb alguns dels continguts del curs per tal de millorar-ne la seva comprensió.

# **Estudis d'Enginyeria de Tècnica de Telecomunicacions, especialitat Electrònica (EPSEVG), Assignatures**:

- *Senyals i Sistemes Lineals, 60 alumnes per quadrimestre OB* 

En aquest assignatura s'han utilitzat alguns simuladors de LAVICAD com a suport de les classes teòriques. Després d'una demostració a classe es proposa als estudiants de forma optativa interactuar pels seu compte amb el simulador i lliurar una memòria dels resultats.

### **Resultat**

El producte obtingut en aquest cas consisteix en l'ampliació tant del contingut com de les funcionalitats de l'eina LAVICAD.

Cada simulador de LAVICAD emula un sistema o un subsistema de comunicacions. Cada sistema o subsistema constitueix un objecte d'aprenentatge, OA, i la seva implementació es realitza mitjançant un applet de Java. L'execució de cada simulador, passa per una sèrie d'etapes, a través de les quals es processen els diferents senyals i/o dades. Al mateix temps, cada una d'aquestes etapes, dóna accés a la seva pròpia interfície o finestra particular, des de la qual es poden configurar diferents paràmetres, es poden visualitzar una àmplia gamma de resultats i es poden intercanviar senyals i/o dades que provinguin d'un altre experiment que també pot ser virtual o de naturalesa totalment diferent.

Destaquem les dues línies de treball impulsades mitjançant el present projecte:

### **Línia de treball 1: Disseny, programació i posta en marxa d'un nou simulador.**

En particular, durant el curs 2007 2008 s'ha programat el simulador anomenat *DVB-T System* dedicat al sistema de Televisió Digital Terrestre: TDT, (Capa física). En aquest cas s'han implementat 8 etapes:

- 1. Generació de la seqüència de bits
- 2. Codificació interna de canal i entrellaçat
- 3. Codificació externa de canal
- 4. Modulació OFDM
- 5. Simulació de canal variant i suma de soroll
- 6. Desmodulació OFDM
- 7. Descodificació externa de canal
- 8. Descodificació interna de canal i detecció de bits

El simulador *DVB-T System* ja està finalitzat i totalment operatiu per a la seva utilització tant en classes d'aplicacions de l'assignatura de Comunicacions II com en altres assignatures de comunicacions més avançades.

S'hi pot accedir mitjançant el curs LAVICAD del servidor http://comweb.upc.edu/

### **Línia de treball 2: Programació d'interfície de comunicacions entre el servidor com@web i els applets de LAVICAD.**

Durant el curs 2007 2008 i també en el marc del present projecte, s'ha treballat amb l'objectiu de dotar als diferents simuladors o applets del laboratori LAVICAD de la funcionalitat d'interactuar amb el servidor comweb. Donat que el servidor comweb està muntat sobre una plataforma Moodle, s'ha iniciat el disseny de la interfície de les comunicacions bidireccionals entre el servidor (Moodle), en el que es disposen els applets i els usuaris que executen els applets Java localment. Amb l'activació d'aquesta funcionalitat es permetrà que els professors de les assignatures de comunicacions i processament del senyal en general, puguin obtenir informació de retorn de les propostes de treball que fan als estudiants. És a dir, automàticament podran obtenir la llista dels estudiants que han executat un applet en qüestió i quins han estat els resultats obtinguts en cadascuna de les etapes.

Actualment s'ha dotat a un dels simuladors, d'aquesta funcionalitat com a prova pilot.

La comunicació entre el simulador i el servidor de Moodle és del tipus clientservidor i es desenvolupa seguint els següents passos:

1. L'usuari es connecta al curs Moodle i accedeix a un tipus d'activitat que conté un applet de java, en aquest cas l'applet pilot, mitjançant una petició URL al servidor.

2. El servidor recopila tota la informació que necessita (en principi emmagatzemada en la base de dades) per mostrar l'applet, com les llibreries, classes, etc., i construeix una pàgina HTML que retorna a l'usuari. En aquesta pàgina, s'ha incrustat codi javascript en forma de plugin, que permet executar l'applet.

3. Els applets Com@web permeten guardar una sèrie de paràmetres amb informació relacionada amb el treball realitzat per l'usuari amb l'applet corresponent. Actualment, els applets permeten guardar aquestos paràmetres en un fitxer de text, en la màquina client i també poden realitzar una connexió via TCP/IP amb el servidor i enviar-les en el moment en què es realitzi una determinada acció.

4. En el moment d'enviar la informació, se li dóna format de document XML, amb una estructura de document definida, i utilitzant l'API JDom, que ens permet llegir i crear arxius XML [1].

5. El servidor té un servei receptor de les dades enviades, que en el nostre cas és un script PHP. Aquest pàgina PHP analitza la informació rebuda amb les eines del JDom, i les guarda a la base de dades del Moodle automàticament Aquesta informació serà recuperable en futures sessions de l'usuari, tant si vol tornar a treballar amb l'applet o per si vol consultar resultats (estadístiques, …).

Aquesta segona línia de treball està encara en fase de finalització i es preveu durant la resta del any, poder establir les comunicacions client-servidor a totes les etapes del simulador (QAM, en aquest cas).

# **Avaluació del projecte**

Tot el servidor comweb.upc.edu és una eina multimedia de suport a l'estudi, l'experimentació i l'adquisició de tècniques d'autoaprenentatge. En general, la plataforma d'aprenentatge com@web conté un gran volum de recursos docents, organitzats en diferents cursos, tant de màster com d'estudis de grau. Hi ha aproximadament un volum de 200 usuaris registrats anualment, que accedeixen als diferents objectes d'aprenentatge. Entre els diferents objectes d'aprenentatge, destaquen tests, apunts, presentacions, exercicis proposats, exercicis resolts i com a cas més destacat els simuladors de LAVICAD.

A nivell pedagògic, els avantatges que suposa la utilització d'un laboratori virtual, es poden resumir en que faciliten l'aprenentatge de determinades matèries, actuant com un enllaç o pont entre el model de coneixement basat en conceptes i teories i la seva comprensió pràctica

En particular, la utilització dels diferents applets de LAVICAD, ha donat resultats satisfactoris, especialment en l'assignatura de "laboratori de comunicacions I", en la qual s'ha utilitzat de forma generalitzada com a complement de pràctiques instrumentals. Es pot afirmar que ha incrementat el grau de motivació i de comprensió dels estudiants envers l'assignatura. Cal dir, que donat que es tracta d'una assignatura en la que normalment el percentatge d'aprovats oscil·la entre el 95% i el 100%, ja prou alt, aquesta estadística no ha variat respecte als cursos anteriors.

L'activació de la funcionalitat programada amb la segona línia de treball, es preveu per al proper quadrimestre. A partir del febrer, es podran proposar determinats exercicis i obtenir estadístiques del grau d'utilització i resultats.

### **Conclusions**

L'ajut rebut per l'ICE per al curs 2007-2008 ens ha estat molt útil per a impulsar tant les dos línies esmentades en els apartats anteriors, com per consolidar un tercer element d'aprenentatge: la simulació, a més dels clàssics desenvolupament teòric i pràctica de laboratori presencial, en les temàtiques relacionades amb el processament del senyal i els sistemes de comunicacions. Cal destacar que en l'ensenyament d'assignatures amb molta base matemàtica, com és el cas, aquest tercer element, la simulació, suposa un gran ajut en el procés d'estudi, anàlisi i comprensió d'una assignatura.

Un altre avantatge col·lateral que s'ha esdevingut a partir del projecte, ha consistit en la formació del grup d'interès de laboratoris virtuals i remots GILAVIR, integrat en el projecte RIMA: https://www.upc.edu/rima. Aquest grup de creació recent té com a objectiu general identificar un conjunt de recursos d'aprenentatge en xarxa dins de la temàtica de Laboratoris Virtuals, Laboratoris Remots i Simuladors Interactius. Es vol impulsar principalment la compartició de recursos i solucionar problemes similars entre professorat de la UPC implicat en el desenvolupament de laboratoris en xarxa, ja siguin remots o virtuals. LAVICAD és un dels 6 projectes que inicialment formen aquest grup d'interès.

Les dues línies de treball impulsades amb el present ajut no són unes tasques aïllades, sinó que representen una part de totes les que s'ha anat desenvolupant per a formar la plataforma com@web. A l'any 2003 es va engegar el servidor com@web i en particular a l'any 2006 es va muntar el laboratori LAVICAD. Des d'aleshores s'ha dissenyat una metodologia de creació de simuladors de sistemes de comunicacions, que s'ha anat perfeccionant i ha donat lloc fins al dia d'avui a 5 simuladors complets a més de 13 més senzills que provenen de les tasques anteriors a l'any 2006. A part d'oferir eines de consulta, autoavaluació i demostracions per a utilitzar individualment o esporàdicament en una classe presencial, els simuladors de LAVICAD s'utilitzen des de febrer de l'any 2006 de forma continuada i estesa a les assignatures Laboratori de Comunicacions I, Senyals i Sistemes (EPSEVG), I, Senyals i Sistemes, i Comunicacions Audiovisuals (EUTIT).

Una de les extensions previstes, la integració del sistema de codificació MPEG-2 per TDT, ha de permetre una utilització més efectiva de LAVICAD en l'assignatura de Televisió Analògica i Digital.

L'ampliació de l'eina LAVICAD es pot fer de forma modular i flexible, amb gran aprofitament dels recursos actuals, per la qual cosa, l'equip de professors que hi participem, esperem poder continuar tant l'ampliació i millora de les funcionalitats, com la seva incorporació com a tècnica docent d'algunes de les assignatures que s'impartiran en el marc del proper l'EEES.

Per al desenvolupament continuat, es requereix com a mínim la contractació continuada d'estudiants becats i així poder ampliar a l'hora que mantenir els recursos docents.

Finalment, tot i no ser objecte del present projecte, destaquem una tercera línia d'actuació dins del projecte com@web i desenvolupada al curs 2007-2008. Aquesta consistent en la creació de tres cursos del màster MERIT impartit pel Dept. TSC i un curs del estudis de segon cicle d'enginyeria electrònica impartit per l'ETSETB. El contingut dels quatre cursos, consisteix en apunts, exercicis i tests d'autoavaluació. Els tres cursos de màster s'han dissenyat en anglès. Cada element del curs és un OA, navegable com a pàgina web. El disseny de tots quatre cursos ha estat possible gràcies a l'ajut MQD 200700078 concedit al any 2007.

### **Referències/més informació**

Logo del projecte:

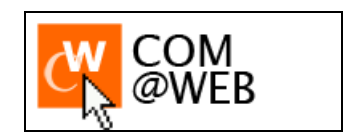

Adreça del Projecte: http://comweb.upc.edu/

A continuació es llisten un conjunt de referències, corresponents a projectes fi de carrera realitzats en els darrers anys en el marc del projecte com@web, publicacions en congressos d'àmbit d'innovació docent i informació en general

- [1] Referència Documentació Software de Comunicacions Java Moodle http://terrassatsc.upc.edu/file.php/38/moddata/forum/334/7945/ANALIS\_DE\_XML.doc
- [2] Carlos Vargas Berzosa i Francisco Vargas Berzosa. Projecte Fi de Carrera: Laboratório Virtual de Comunicaciones Analógicas y Digitales. Sistema QAM y Wifi. ETSETB, Desembre 2007.
- [3] Carlos Marcos Fernández. Projecte Fi de Carrera: ????. ETSETB, Julio.
- [4] LaViCAD: Un puente entre la instrumentación y el estudio de teoría matemática de comunicaciones analógicas y digitales. Tecnologías aplicadas a la enseñanza de la electrónica. ACRONYM: \_ TAEE'06, Julio 2006. Madrid (Spain) Margarita Cabrera Bean, Carles Fernandez Prades, Juan Fernández Rubio, Carlos Vargas Berzosa, Francisco Vargas Berzosa
- [5] LaViCAD: LABORATORIO VIRTUAL DE COMUNICACIONES ANALÓGICAS Y DIGITALES. 4º Congreso Internacional de Docencia Universitaria e Innovación ACRONYM: \_ 4CIDUI ISBN - 84-8458-240-X Published on July 2006. Barcelona (Spain) AUTHORS: \_ Margarita Cabrera Bean, Carles Fernandez Prades, Carlos Vargas Berzosa, Francisco Vargas Berzosa, Juan Fernández Rubio, Antoni Gasull
- [6] COMalaWEB: DESARROLLO DE HERRAMIENTAS DOCENTES MEDIANTE TECNOLOGÍAS WEB, 4º Congreso Internacional de Docencia Universitaria e Innovación ACRONYM: \_ 4CIDUI ISBN - 84-8458-240-X Published on July 2006. Barcelona (Spain) AUTHORS: \_ Carles Fernandez Prades, Juan Fernández Rubio, Margarita Cabrera Bean.
- [7] Proyecto de Innovación Docente COM@WEB (COMunicaciones en la WEB) Simposio Nacional de Tecnologías de la Información y las Comunicaciones en la Educación. ACRONYM: \_ CEDI-SINTICE'07 Pages: \_ 113 - 120 ISBN: \_ 978-84- 9732-597-4 , Published on September 2007. Zaragoza (Spain) AUTHORS: \_ Margarita Cabrera Bean, Pau Closas Gómez, Alfredo López Salcedo, Xavier Giro, Francesc Rey Micolau
- [8] Projecte COM@WEB: plataforma web d'aprenentatge intel•ligent de processament del Senyal i Comunicacions. Jornada de Presentació de resultats de projectes de millora a la docència 2007 ACRONYM: ICE-UPC 2007 Published on June 2007. Barcelona (Spain) AUTHORS: \_ Margarita Cabrera Bean, Juan Fernández Rubio, Xavier Giro, Pau Closas Gómez, Francesc Rey Micolau, Carles Fernandez Prades, Josep Sala Alvarez, Javier Villares Piera, Antoni Gasull, Josep R Casas
- [9] LAVICAD: LABORATORIO VIRTUAL DE COMUNICACIONES ANALÓGICAS Y DIGITALES. Symposium Nacional de la Unión Científica Internacional de Radio. ACRONYM: URSI'08. Published on September 2008. Madrid (Spain) AUTHORS: \_ Margarita Cabrera Bean, Xavier Giro, Francesc Rey Micolau
- [10] Daniel Barrero, "Desarrollo de un entorno interactivo de simulación de un sistema de comunicaciones FM", Treball final de Carrera, Escola Politècnica Superior de Castelldefels, Universitat Politècnica de Catalunya, Abril 2008.